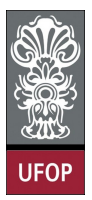

Universidade Federal de Ouro Preto - UFOP Instituto de Ciências Exatas e Biológicas - ICEB Departamento de Computação - DECOM Disciplina: BCC 326 Processamento de Imagens

## Trabalho de Implementação

- 1. Implementar a função de preenchimento de região descrito em aula
- 2. Existem 3 possibilidades para detectar bordas em imagens binárias através da morfologia matemática:
	- (a)  $A (A \ominus B)$  "bordas internas"
	- (b)  $(A \oplus B) A$  "bordas externas"
	- (c)  $(A \oplus B)(A \ominus B)$  "gradiente morfológico"

Implementar as 3 formas de detectar bordas.

3. Carregue uma imagem binaria e depois use o seguinte código para inserir ruido na imagem.

```
img = imread('circle.png'); % imagem da aula passadax = \text{rand}(\text{size}(c));
d1 = find ( x < 0.05 );
d2 = find (x >= 0.95);
c ( d1 ) = 0;
c ( d2 ) = 1 ;
```
Elimine o ruído produzido aplicando uma operação de abertura seguida de uma operação de fecho. Teste com os seguintes elementos estruturantes.

 $sp = ones(3)$ ;  $sk = [0 \ 1 \ 0; \ 1 \ 1; \ 0 \ 1 \ 0];$ 

4. A operação que permite achar o esqueleto (skeletonization) de um objeto pode ser definida através de métodos morfológicos. Considere a seguinte tabela:

| Erosões        | Aberturas                           | Conjunto de diferenças                      |
|----------------|-------------------------------------|---------------------------------------------|
|                | $A \circ B$                         | $A-(A\circ B)$                              |
| $A \ominus B$  | $(A \ominus B) \circ B$             | $(A \ominus B) - ((A \ominus B) \circ B)$   |
| $A \ominus 2B$ | $(A \ominus 2\overline{B) \circ B}$ | $(A \ominus 2B) - ((A \ominus 2B) \circ B)$ |
| $A \ominus 3B$ | $(A \ominus 3B) \circ B$            | $(A \ominus 3B) - ((A \ominus 3B) \circ B)$ |
|                |                                     |                                             |
| $A \ominus kB$ | $(A \ominus kB) \circ B$            | $(A \ominus kB) - ((A \ominus kB) \circ B)$ |

A operação  $A \ominus kB$  denota uma sequência de k erosões utilizando o mesmo elemento estruturante. A tabela é preenchida até que  $(A \ominus kB) \circ B$  é vazio. O esquele é obtido através da união de todas as diferenças. A operação de diferença X − Y pode ser definada como  $A\&\overline{B}$ 

Implemente a função que permite encontrar o "esqueleto" de um objeto.